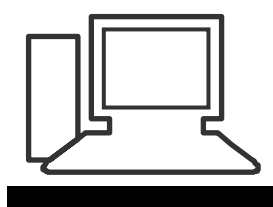

#### www.computeria-olten.ch Monatstreff für Menschen ab 50

**Merkblatt 36** 

**Ordnung auf dem PC** (Siehe auch Merkblatt 37 "Speichern unter")

### **Optische Darstellung**

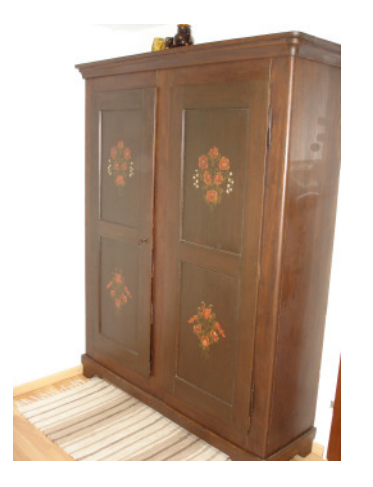

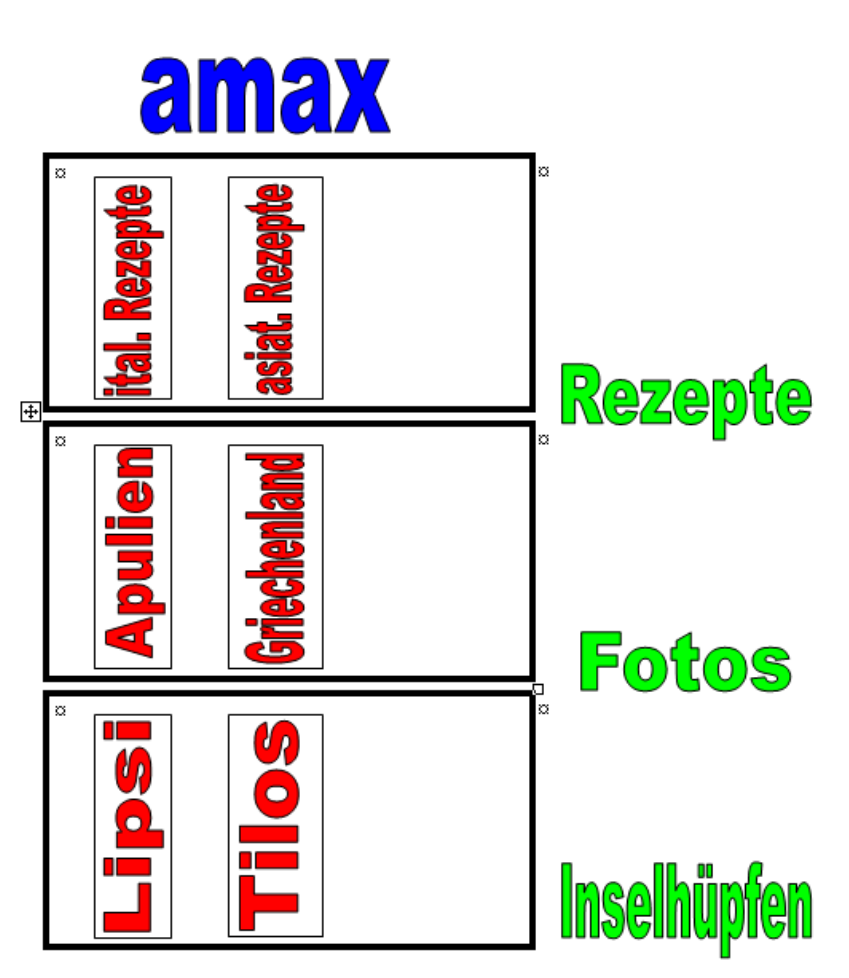

### **Schematische Darstellung**

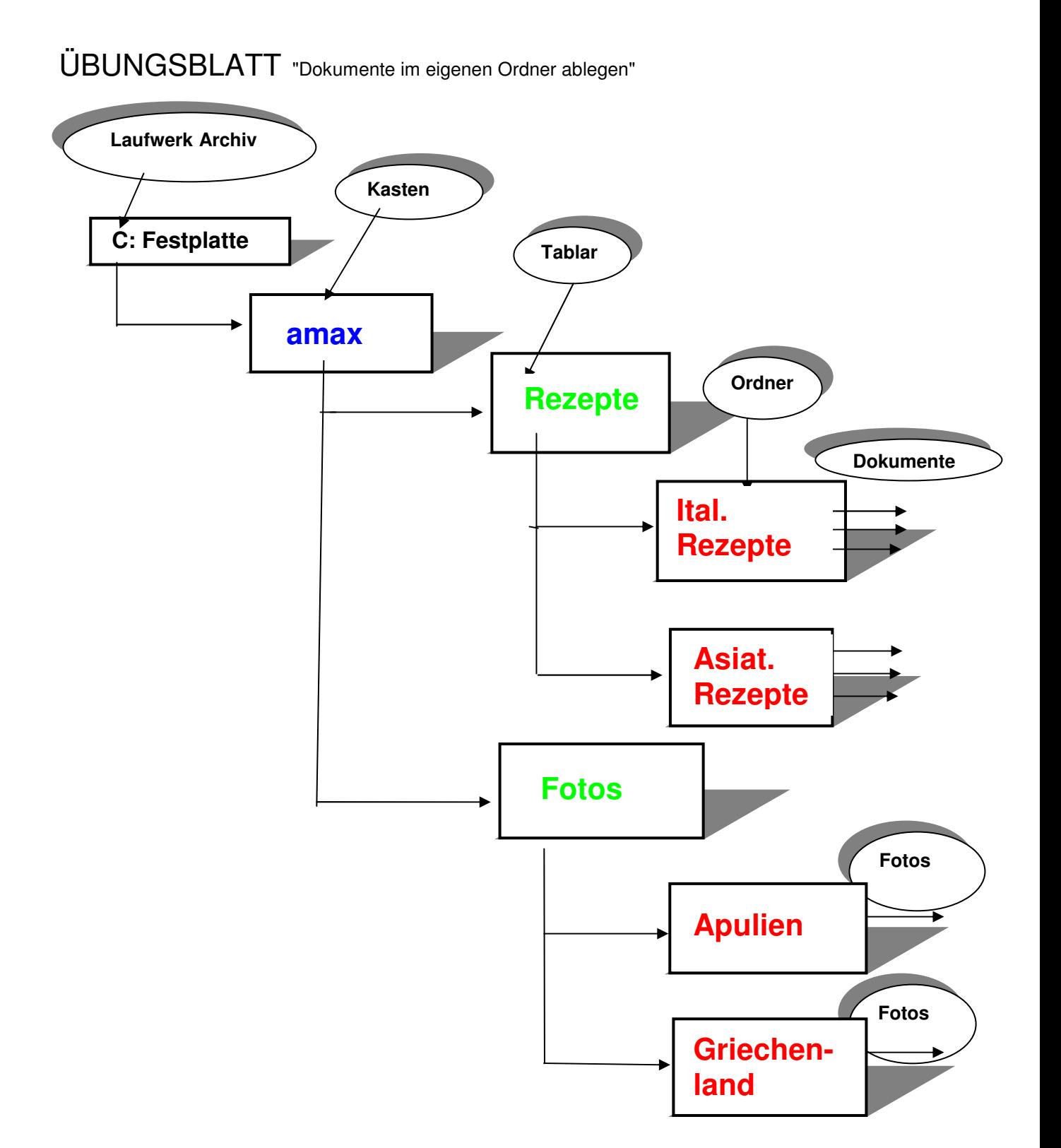

# **Windows-Darstellung**

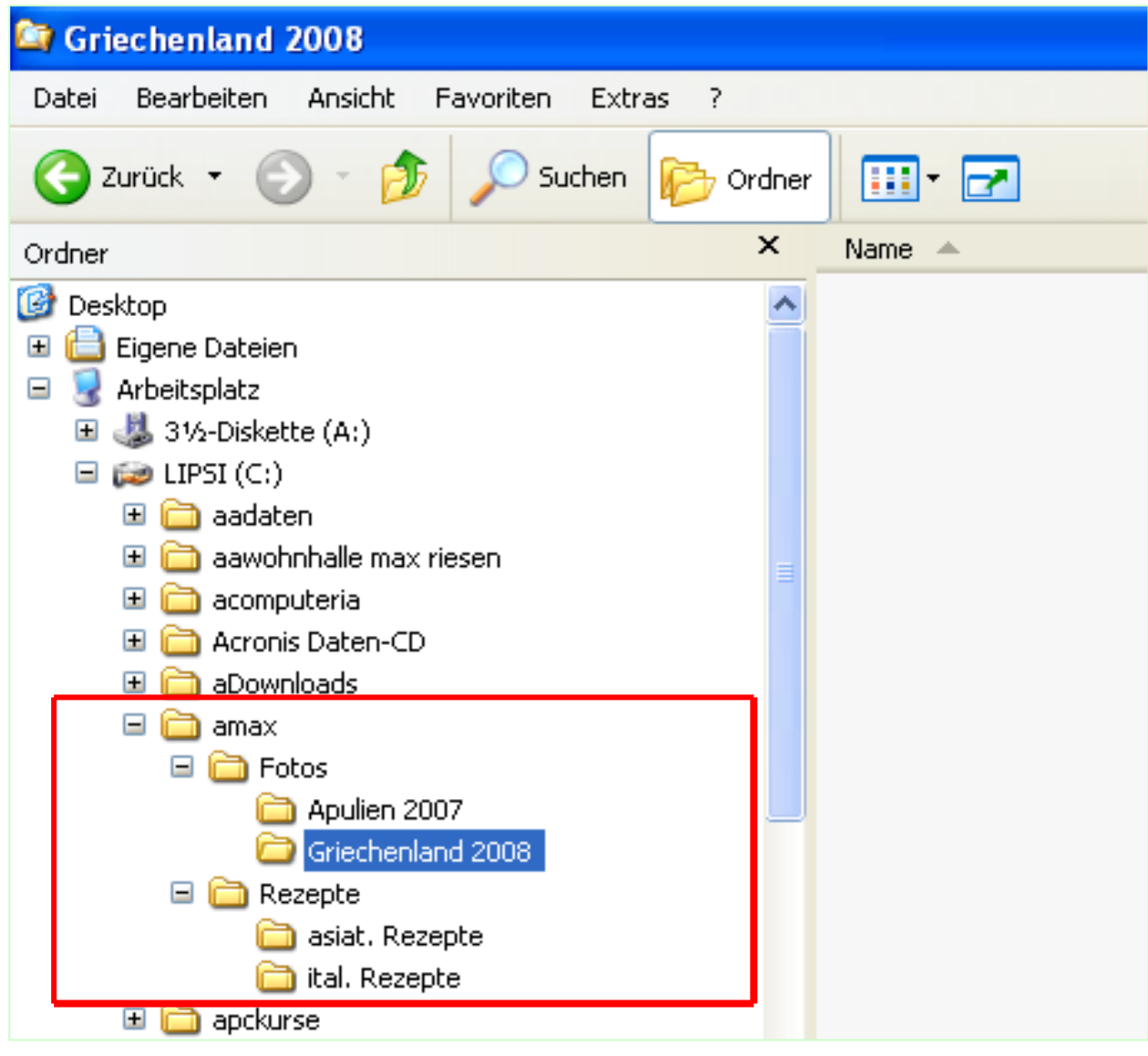

## **Befehle im Windows Explorer:**

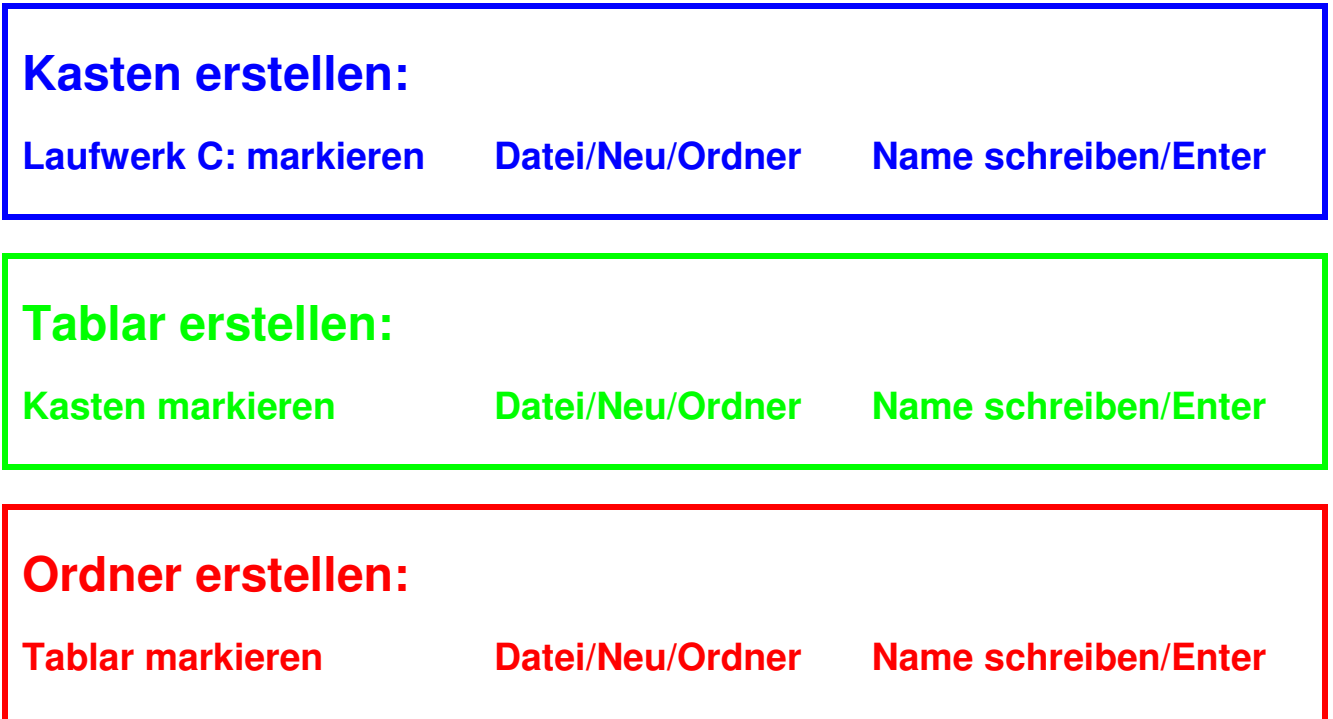

www.computeria-olten.ch

www.fpr-riesen.ch Max Riesen, 4654 Lostorf